#### **Муниципальное бюджетное учреждение дополнительного образования «Никифоровская детская школа искусств»**

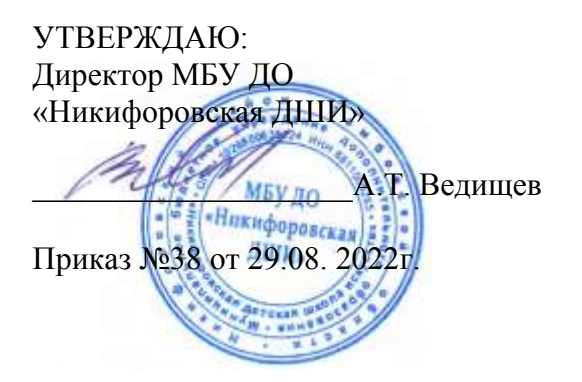

Программа рассмотрена на заседании педагогического совета Протокол №3 от29.08.2022 г

# **ДОПОЛНИТЕЛЬНАЯ ОБЩЕОБРАЗОВАТЕЛЬНАЯ ПРОГРАММА ХУДОЖЕСТВЕННОЙ НАПРАВЛЕННОСТИ «ФОТО, ВИДЕО, КОМПЬЮТЕР»**

Срок реализации программы 3 года

р.п. Дмитриевка 2022

# **Структура программы учебного предмета**

### **I. Пояснительная записка**

*- Характеристика учебного предмета, его место и роль в образовательном процессе*

*- Срок реализации учебного предмета*

*- Объем учебного времени, предусмотренный учебным планом образовательной организации на реализацию учебного предмета*

*- Форма проведения учебных аудиторных занятий*

- *- Цели и задачи учебного предмета*
- *- Структура программы учебного предмета*
- *- Методы обучения*

*- Описание материально-технических условий реализации учебного предмета*

### **II. Содержание учебного предмета**

- *- Годовые требования*
- **III. Требования к уровню подготовки учащихся**
- **IV. Учебный план**
- **V. График образовательного процесса**
- **VI. Формы и методы контроля, система оценок**

*- Аттестация: цели, виды, форма, содержание;*

*- Критерии оценки*

- **VII. Методическое обеспечение учебного процесса**
- **VIII. Список литературы**

#### **I. Пояснительная записка.**

## *Характеристика учебного предмета, его место и роль в образовательном процессе*

Программа учебного предмета «Фото, видео, компьютер» разработана на основе «Рекомендаций по организации образовательной и методической деятельности при реализации общеразвивающих программ в области искусств», направленных письмом Министерства культуры Российской Федерации от 21.11.2013 №191-01-39/06-ГИ, а также с учетом многолетнего педагогического опыта работы в детских школах искусств.

**Актуальность** и педагогическая целесообразность данной рабочей программы заключается в следующем. С конца 90-х годов XX века в нашей стране произошло резкое увеличение количества персональных компьютеров, цифровых фото- и видеокамер у населения и, соответственно, у детей. Грамотно управлять этой техникой могут далеко не все пользователи. Не всегда выручает и «умная» автоматика — снимки и видеозаписи зачастую оказываются низкокачественными и безграмотно снятыми. Работа с ПК зачастую приводит к программным неполадкам, а иногда не срабатывает и «защита от дурака» (любые действия пользователя не должны вывести из строя технику) и техника выходит из строя. Уроки информатики в средней школе не помогают решению этих вопросов, т. к. предполагается, что техника заведомо исправна, а программы — грамотно установлены.

Данная программа имеет техническую направленность, призвана решить эти проблемы, сделать из неподготовленного пользователя ПК грамотного специалиста, развить у учащегося творческие задатки.

**Новизна** предлагаемой программы заключается в симбиозе творческой и технической составляющей: для выполнения творческих заданий также необходимы и навыки анализа и устранения технических неисправностей ПК — рабочего инструмента фото-видеохудожника.

#### *Цели и задачи программы*

#### *Цели образовательной программы:*

— развитие творческих способностей и формирование информационной культуры учащихся. Программа призвана способствовать развитию логического мышления, творческой самореализации ребенка, формированию потребности в самостоятельном получении новых знаний и осознанному выбору будущей профессии.

*Задачи образовательной программы:*

Воспитание технически грамотного человека, уверенно владеющего современными цифровыми устройствами;

- Формирование навыков работы с цифровой информацией;
- Развитие художественного мышления, творческих способностей и воображения, способности воспринимать произведение искусства и анализировать его;
- Использование приобретенных знаний и умений для расширения кругозора, осознанного формирования собственной культурной среды.
- Развитие желания самостоятельно решать поставленные задачи;
- Повышать коммуникативные способности для работы в команде.

# *Срок реализации и объем учебного времени*

Данная программа рассчитана на 3 года обучения, всего 476 учебных часов. Из них на предмет «Компьютерная грамотность» отводится 170 часов, «Операторское мастерство» — 238 часов, «Компьютерный монтаж» — 68 часов

# *Форма проведения учебных занятий*

- 1. Групповые учебные занятия от 4 до 6 человек.
- 2. Индивидуальные занятия.

Осенью и весной в благоприятную погоду групповые или индивидуальные занятия могут проводиться на пленере, т. е. фото- или видеосессии на природе.

По согласованию с администрацией ДШИ занятия могут быть перенесены с постоянного на время проведения внутришкольных или иных мероприятий, где учащиеся на практике осваивают операторское мастерство.

# *Описание материально-технических условий реализации учебного предмета*

- Учебные аудитории, оборудованные мебелью;
- ПК, позволяющий использовать современные программы-редакторы с большим монитором,
- Видеопроектор с экраном;
- Фотопринтер,
- Сканер;
- Зеркальный фотоаппарат с несколькими сменными объективами, внешняя фотовспышка;
- Видеокамера;
- Аксессуары: штативы, осветители, отражатели.
- Расходные материалы: флэш-память, DVD- и CD-диски, фотобумага, чернила для принтера, фоторамки;
- Программный комплекс: операционная система, фото-, видео-, аудиоредакторы.
- Сеть «Интернет» для доступа к образовательным ресурсам.

#### *Методы*

- Словесный устное преподнесение материала, в котором должны присутствовать: постановка вопроса, исследование и анализ содержания этого вопроса, подведение итогов и выводы;
- Эмоциональный подбор ассоциаций, образов;
- Наглядный показ, наблюдение, демонстрация приемов работы;
- Исследовательский самостоятельная творческая работа учащихся.
- Репродуктивный различные задачи и упражнения, искусственно созданные ситуации, требующие применения на практике полученных знаний.
- Поисковый участие детей в коллективном поиске, решение поставленной задачи совместно с педагогом.

### *Методы, в основе которых — форма организации деятельности учащихся:*

- Коллективный организация творческого взаимодействия между всеми детьми.
- Индивидуально-фронтальный чередование индивидуальных и фронтальных форм работы.
- В парах организация работы по парам.
- Индивидуальный индивидуальное выполнение заданий, решение проблем.

Приемы: упражнения, решение проблемных ситуаций, диалог, устное изложение, беседа, показ видеоматериалов, иллюстраций, показ педагогом, наблюдение, работа по образцу и др.

Основное время на занятиях отводится беседе. Создание творческой атмосферы на занятии способствует появлению и укреплению заинтересованности в собственной творческой деятельности.

Программой предусмотрено проведение практических работ, направленных на отработку отдельных технологических приемов, ориентированных на получение содержательного результата, осмысленного и интересного для учащихся. При выполнении работ практикума предполагается использование актуального содержательного материала. Например, на практических занятиях проводится деловая игра «Виртуальный ПК». Учащимся даётся задание – имея определённую сумму «денег», на материале прайс-листа одной из компьютерных фирм «собрать» специализированный компьютер (например, видеомонтажную станцию, офисный или игровой ПК).

Важным условием творческой заинтересованности учащихся являются внеклассные мероприятия — организация фотовыставок, проведение конкурсов (в конкурсе «Апгрейд» учащиеся соревнуются в модернизации системного блока ПК), праздников («День компьютерных игр», «День настольных игр» и др.). Это позволит объединить и сдружить детский коллектив.

# **II. Содержание учебного предмета**

Программа состоит из 3-х предметов: «Компьютерная грамотность», «Операторское мастерство» и «Компьютерный монтаж».

**«Компьютерная грамотность»**. Необходимо уметь добиться безупречной работы ПК, а при неполадках — быстро восстановить его работоспособность. Этот раздел программы — основа для дальнейшего изучения раздела «Компьютерный монтаж». Акцент сделан на изучении тех тем, которые в дальнейшем помогут учащемуся использовать ПК в качестве надёжного инструмента для воплощения творческого замысла. Сегодня существует множество аппаратных и программных конфигураций. Быстрыми темпами развивается цифровая фотовидеоаппаратура. Поэтому для молодого человека, вступающего в жизнь, даже если он не выберет путь профессионального программиста, фото- или видеооператора, требуется широкий уровень знаний и практических навыков работы с компьютером.

**«Операторское мастерство»**. Необходимо освоить азы операторского мастерства, т. е. понять «законы красоты», которые помогут получить интересный результат в фотографии и видеосъёмке.

**«Компьютерный монтаж»**. Необходимо познакомить учеников с различными программами для работы с цифровыми фото и видеоматериалами, дать толчок к самостоятельному творчеству, показать, какими, зачастую несложными приёмами обработки, можно в значительной мере улучшить уровень их работ, как в плане технического качества, так и художественного начала.

Учебный материал, предложенный в программе, предполагает творческий подход педагога, за которым сохраняется право собственной компоновки тем и отдельных бесед.

Последовательность заданий в разделе выстраивается по принципу нарастания сложности поставленных задач.

#### **III. Требования к уровню подготовки Учащиеся в конце обучения должны:**

- знать правила техники безопасности и санитарные нормы при работе на компьютере;
- знать названия и функциональное назначение, основные характеристики основных и дополнительных устройств компьютера;
- уметь самостоятельно выполнить несложные операции по замене или модернизации устройств системного блока;
- определить аппаратную неисправность и знать пути решения возникшей проблемы;
- знать состав и назначение программного обеспечения компьютера;
- уметь самостоятельно установить операционную систему, настроить её интерфейс;
- знать настройки повышения производительности ОС, уметь пользоваться для этого служебными программами;
- уметь создавать резервную копию системного раздела и с её помощью восстанавливать работоспособность операционной системы;
- знать назначение прикладных программ: для обработки текстовой информации, звука, растровой графики, видео, уметь записывать информацию на оптические носители;
- знать устройство цифрового фотоаппарата, назначение аксессуаров;
- уметь пользоваться сюжетными программами фотоаппарата;
- уметь устанавливать ручные значения диафрагмы, выдержки и экспозиции;
- уметь грамотно выстроить кадр;
- знать плюсы и минусы широкоугольного и длиннофокусного объективов.
- иметь практический опыт в искусстве фотографии (пейзажной и макросъёмки).
- знать устройство цифровой видеокамеры, назначение органов управления.
- уметь выставить правильные настройки ББ и ручной экспозиции.
- уметь заправить видеокассету в камеру, установить её на штатив и осуществлять видеосъёмку.
- Знать правила видеосъёмки (панорама, кадрирование, зуммирование).
- Иметь практический опыт в видеосъёмке (концерты, репортажи).
- Знать параметры файла изображения (разрешение, объём, сжатие).
- Знать цветовую модель RGB.
- Знать основные алгоритмы обработки растровых изображений.
- Уметь обработать фотоизображение с помощью программы редактирования растровой графики.
- Знать параметры звукового файла (частота дискретизации, битрейт, сжатие).
- Знать основные алгоритмы обработки звука.
- Уметь обработать звуковой файл (обрезка, ускорение-замедление, нормализация, огибание IN и OUT).
- Знать параметры видеофайла.
- Уметь захватить видео c цифровой камеры.
- Знать основные алгоритмы видеоредактирования.
- Уметь редактировать видеофильм, создавать конечный результат в виде компьютерного видеофайла и DVD-фильма.

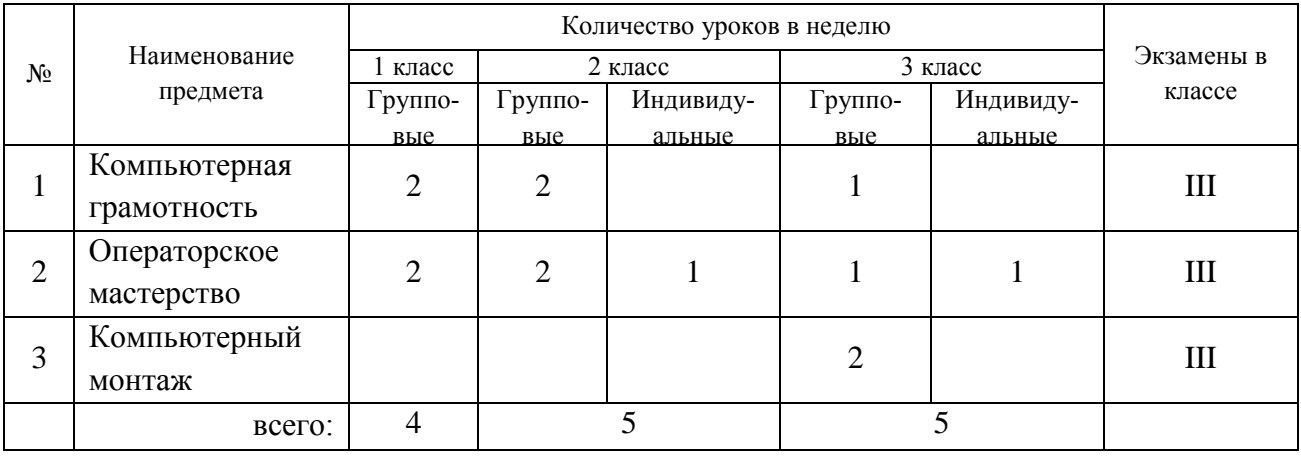

# **IV. УЧЕБНЫЙ ПЛАН**

# **V.** Календарный учебный график

Дополнительной общеобразовательная программы «Фото, видео, компьютер»

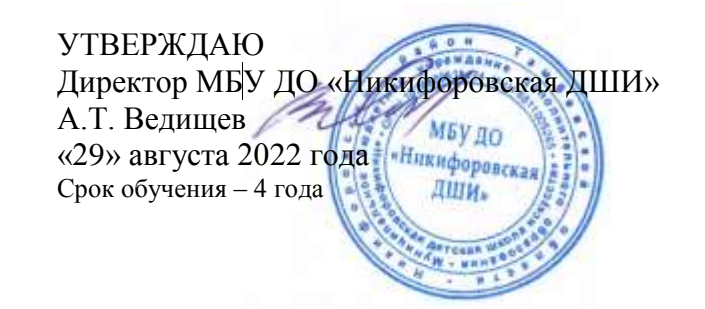

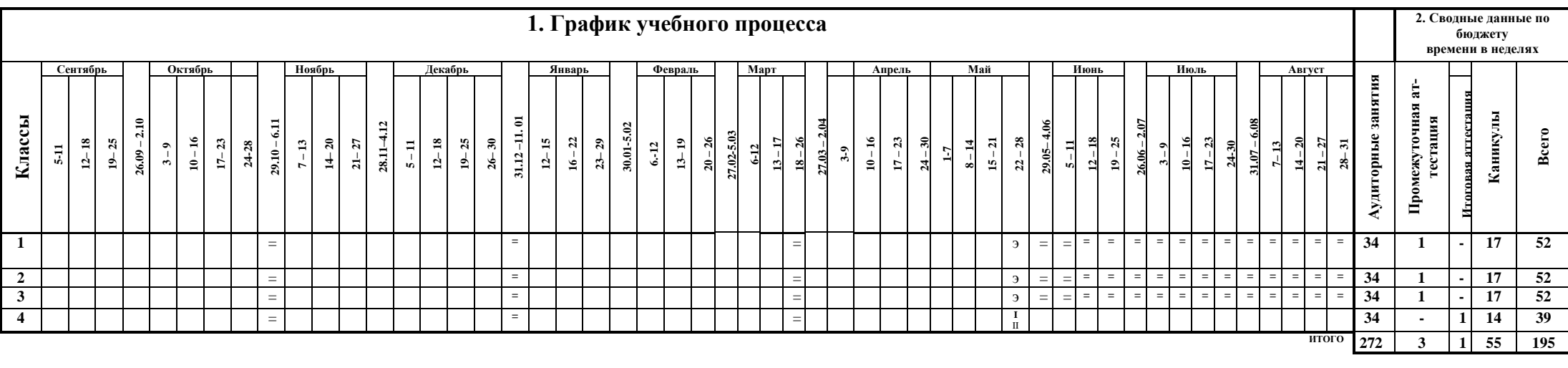

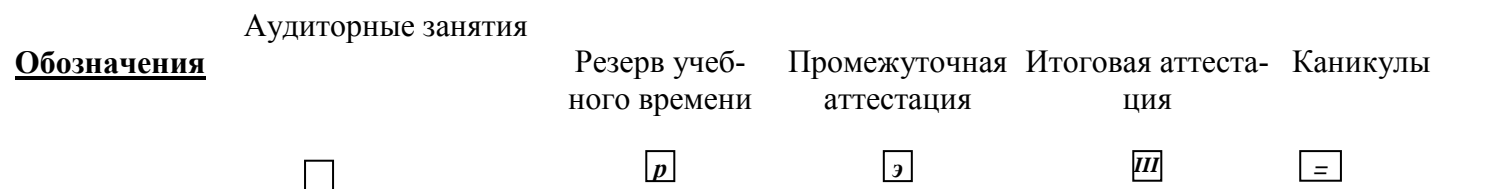

#### **VI. Формы и методы контроля, система оценок**

#### *Аттестация: форма и содержание*

Итоговая аттестация проводится в форме устного экзамена по операторскому мастерству и тестирования компьютерной грамотности на ПК. На итоговой аттестации выпускники представляют творческую работу: серию фотоснимков (в виде слайд-шоу) и самостоятельно снятый, смонтированный и записанный на DVD-диск сюжет (репортажная съёмка).

#### *Критерии оценки*

- 1. Тестовые задания на ПК задания с выбором правильных ответов.
	- «5» (отлично) 90%–100% правильных ответов;
	- «4» (хорошо) 70%–89% правильных ответов;
	- «3» (удовлетворительно) 50%–69% правильных ответов.
- 2. Устный экзамен предполагает знание основ композиции, владение первичными навыками настройки и управления фото- и видеокамерой.
	- «5» (отлично) учащийся правильно отвечает на вопросы преподавателя, ориентируется в пройденном материале;
	- «4» (хорошо) учащийся ориентируется в пройденном материале, допустил 1 ошибку;
	- «3» (удовлетворительно) учащийся часто ошибался, ответил правильно только на половину вопросов.
- 3. Подготовка творческого проекта выполнение творческого задания.
	- «5» (отлично) учащийся демонстрирует высокий уровень владения материалом, тема проекта полностью раскрыта, оригинальна форма подачи проекта;
	- «4» (хорошо) учащийся ориентируется в пройденном материале, но недостаточно полно раскрыта тема проекта;
	- «3» (удовлетворительно) тема проекта не раскрыта, форма подачи не отличается оригинальностью.
- 1. Синецкий Д.Б. Видеокамера и видеосъемка. М., 2001
- 2. Фото и видео. Справочник. Издательство «Дрофа», Москва, 2008 г.
- 3. А Пешков. Современные фотоаппараты. Издание 3. Издательство «Арлит ПХВ», Петербург, 2004 г.
- 4. Выбираем лучшую фотокамеру. «Chip» №4-2010, с.58.
- 5. Василевский Ю.А. Практическая энциклопедия по технике аудио- и видеозаписи. М. 1996.
- 6. Гамалей В. Мой первый видеофильм от А до Я. СПб.: Питер, 2006
- 7. Горчаков Н.М. Режиссерские уроки. М.: «Арнир», 2006
- 8. Зотов Д. Цифровая фотография в теории и на практике. М., 2005 9. Молочков. Самоучитель для работы с видео. – СПб.: Питер, 2006

#### **Муниципальное бюджетное учреждение дополнительного образования «Никифоровская детская школа искусств»**

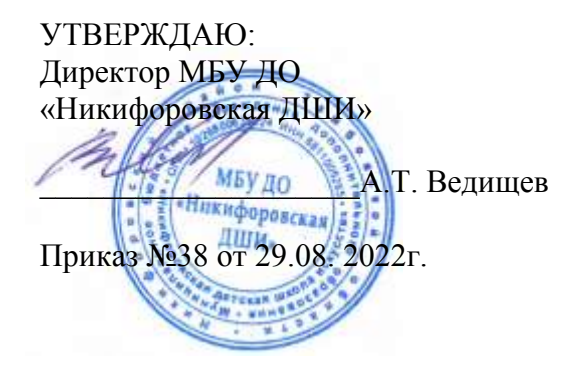

Программа рассмотрена на заседании педагогического совета Протокол №3 от29.08.2022 г

# **РАБОЧАЯ ПРОГРАММА УЧЕБНОГО ПРЕДМЕТА «ОПЕРАТОРСКОЕ МАСТЕРСТВО»**

# **ДОПОЛНИТЕЛЬНОЙ ОБЩЕОБРАЗОВАТЕЛЬНОЙ ПРОГРАММЫ ХУДОЖЕСТВЕННОЙ НАПРАВЛЕННОСТИ «ФОТО, ВИДЕО, КОМПЬЮТЕР»**

Срок реализации программы 3 года

Автор составитель: Аверков С.А. преподаватель отделения фото, видео, компьютер МБУ ДО «Никифоровская ДШИ»

#### **Структура программы учебного предмета**

#### **I. Пояснительная записка**

*- Характеристика учебного предмета, его место и роль в образовательном процессе*

*- Срок реализации учебного предмета*

*- Объем учебного времени, предусмотренный учебным планом образовательной организации на реализацию учебного предмета*

*- Форма проведения учебных аудиторных занятий*

*- Цели и задачи учебного предмета*

*- Структура программы учебного предмета*

*- Методы обучения* 

*- Описание материально-технических условий реализации учебного предмета*

**II.Содержание учебного предмета**

**III.Требования к уровню подготовки учащихся**

**IV. Учебно - тематический план**

**V. Формы и методы контроля, система оценок** 

**VI. Список литературы**

# **I. Пояснительная записка** *Характеристика учебного предмета, его место и роль в образовательном процессе*

Программа учебного предмета «Операторское мастерство» разработана на основе «Рекомендаций по организации образовательной и методической деятельности при реализации общеразвивающих программ в области искусств», направленных письмом Министерства культуры Российской Федерации от 21.11.2013 №191-01-39/06-ГИ, а также с учетом многолетнего педагогического опыта работы в детских школах искусств.

Актуальность и педагогическая целесообразность данной рабочей программы заключается в следующем. С конца 90-х годов XX века в нашей стране произошло резкое увеличение количества цифровых фото- и видеокамер у населения и, соответственно, у детей. Грамотно управлять этой техникой могут далеко не все пользователи. Не всегда выручает и «умная» автоматика — снимки и видеозаписи зачастую оказываются низкокачественными и безграмотно снятыми.

Данная программа призвана для того, чтобы познакомить учащегося с искусством фото и видео, освоить азы операторского мастерства, т. е. понять «законы красоты», которые помогут получить интересный результат в фотографии и видеосъёмке, развить у учащегося творческие задатки.

#### *Цели и задачи программы*

# *Цели программы:*

Цель программы — развитие творческих способностей и формирование информационной культуры учащихся. Программа призвана способствовать развитию логического мышления, творческой самореализации ребенка, формированию потребности в самостоятельном получении новых знаний и осознанному выбору будущей профессии.

#### *задачи:*

- Воспитание технически грамотного человека, уверенно владеющего современными цифровыми устройствами;
- Формирование навыков работы с цифровой информацией;
- Развитие художественного мышления, творческих способностей и воображения, способности воспринимать произведение искусства и анализировать его;
- Использование приобретенных знаний и умений для расширения кругозора, осознанного формирования собственной культурной среды.
- Развитие желания самостоятельно решать поставленные задачи;
- Повышать коммуникативные способности для работы в команде.

# *Срок реализации и объем учебного времени*

Программа предмета рассчитана на 3 года обучения (всего 238 часов). Групповые занятия проводятся по 2 часа в неделю в 1-2 классе (68 ч в год), 1 час в 3 классе (34 ч в год),

Индивидуальные занятия — во 2-3 классе 1 час в неделю (34 ч в год).

# *Форма проведения учебных занятий*

- 3. Групповые учебные занятия (4 до 6 человек).
- 4. Индивидуальные занятия.

На втором и третьем году обучения каждая изучаемая на групповых занятиях тема закрепляется на индивидуальном занятии.

Осенью и весной в благоприятную погоду групповые или индивидуальные занятия могут проводиться на пленере, т. е. фото- или видеосессии на природе.

По согласованию с администрацией ДШИ занятия могут быть перенесены с постоянного на время проведения внутришкольных или иных мероприятий, где учащиеся на практике осваивают операторское мастерство.

# *Методы*

- Словесный устное преподнесение материала, в котором должны присутствовать: постановка вопроса, исследование и анализ содержания этого вопроса, подведение итогов и выводы;
- Эмоциональный подбор ассоциаций, образов;
- Наглядный показ, наблюдение, демонстрация приемов работы;
- Исследовательский самостоятельная творческая работа учащихся.
- Репродуктивный различные задачи и упражнения, искусственно созданные ситуации, требующие применения на практике полученных знаний.
- Поисковый участие детей в коллективном поиске, решение поставленной задачи совместно с педагогом.

# *Методы, в основе которых — форма организации деятельности учащихся:*

- Коллективный организация творческого взаимодействия между всеми детьми.
- Индивидуально-фронтальный чередование индивидуальных и фронтальных форм работы.
- В парах организация работы по парам.
- Индивидуальный индивидуальное выполнение заданий, решение проблем.

Приемы: упражнения, решение проблемных ситуаций, диалог, устное изложение, беседа, показ видеоматериалов, иллюстраций, показ педагогом, наблюдение, работа по образцу и др.

Основное время на групповых занятиях отводится беседе. Создание творческой атмосферы на занятии способствует появлению и укреплению заинтересованности в собственной творческой деятельности.

На индивидуальных занятиях учащиеся отрабатывают приемы операторского мастерства, ориентированных на получение содержательного результата, осмысленного и интересного для учащихся. При выполнении работ практикума предполагается использование актуального содержательного материала.

# *Описание материально-технических условий реализации учебного предмета*

- Учебные аудитории, оборудованные мебелью;
- ПК, позволяющий использовать современные программы-редакторы с большим монитором,
- Видеопроектор с экраном;
- Фотопринтер,
- Сканер;
- Зеркальный фотоаппарат с несколькими сменными объективами, внешняя фотовспышка;
- Видеокамера;
- Аксессуары: штативы, осветители, отражатели.
- Расходные материалы: флэш-память, DVD- и CD-диски, фотобумага, чернила для принтера, фоторамки;
- Сеть «Интернет» для доступа к образовательным ресурсам.

# **II. Требования к уровню подготовки**

# **В конце второго года обучения должны:**

- Знать устройство цифрового фотоаппарата, назначение аксессуаров.
- Уметь пользоваться сюжетными программами фотоаппарата.
- Уметь устанавливать ручные значения диафрагмы, выдержки и экспозиции.
- Уметь грамотно выстроить кадр.

# **В конце второго года обучения должны:**

- Знать плюсы и минусы широкоугольного и длиннофокусного объективов.
- Иметь практический опыт в искусстве фотографии (пейзажной и макросъёмки).
- Знать устройство цифровой видеокамеры, назначение органов управления.

#### **В конце третьего года обучения должны:**

- Уметь выставить правильные настройки ББ и ручной экспозиции.
- Уметь заправить видеокассету в камеру, установить её на штатив и осуществлять видеосъёмку.
- Знать правила видеосъёмки (панорама, кадрирование, зуммирование).
- Иметь практический опыт в видеосъёмке (концерты, репортажи).

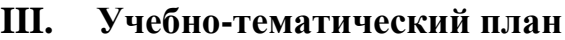

#### 1 год обучения

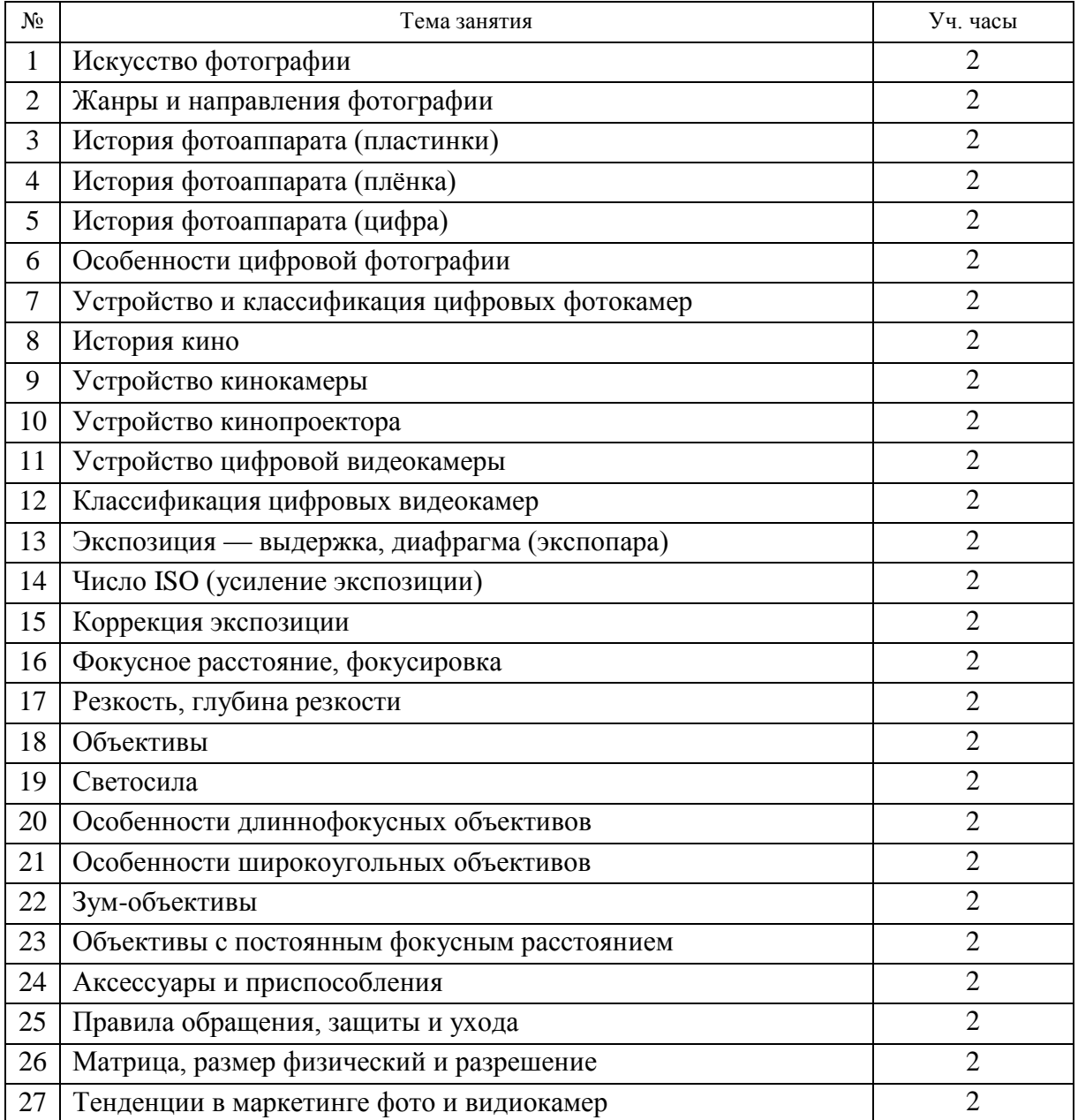

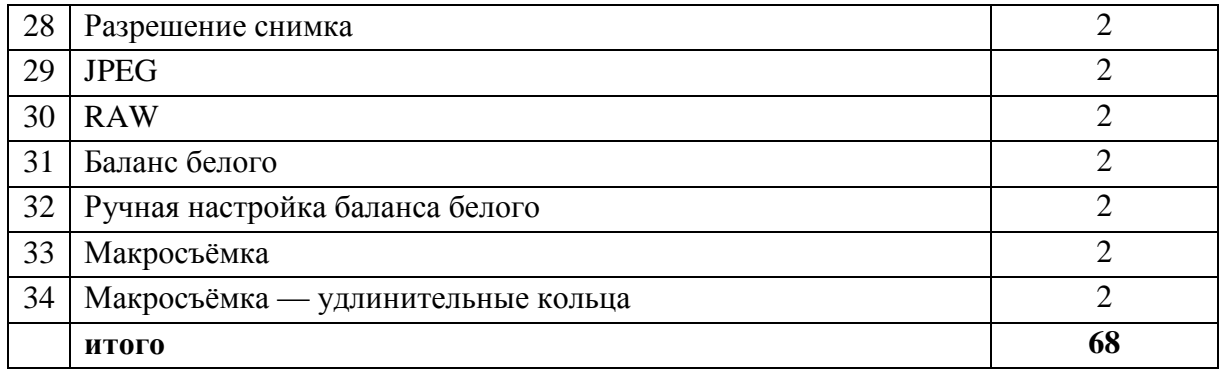

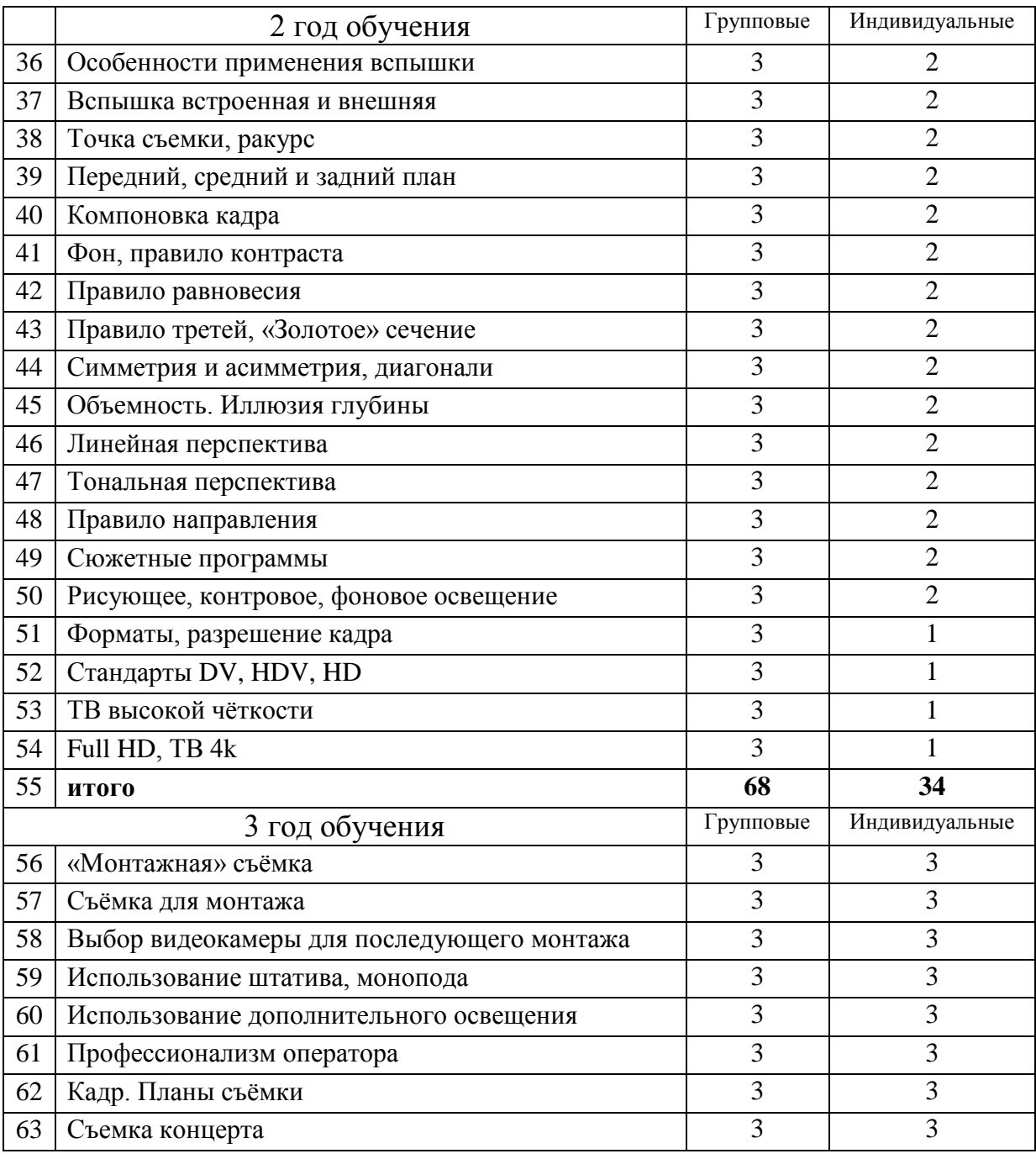

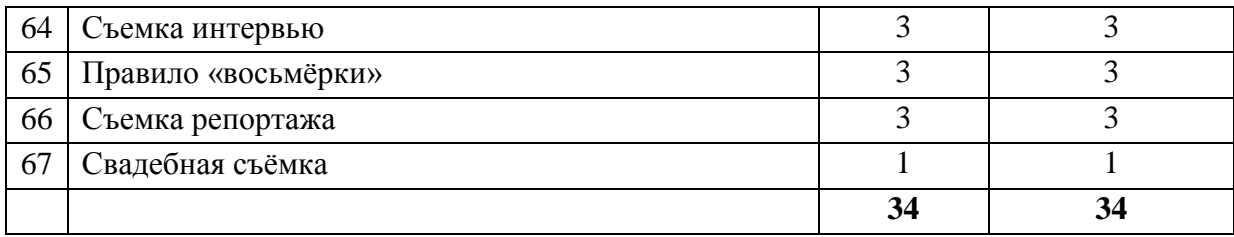

#### **IV. Формы и методы контроля, система оценок**

#### *Аттестация: форма и содержание*

Итоговая аттестация проводится в форме устного экзамена. На итоговой аттестации выпускники отвечают на вопросы по билетам, где задаются вопросы как грамотно построить кадр и какие настройки камеры необходимо выполнить для получения стабильного результата.

#### *Критерии оценки*

- 4. Устный экзамен предполагает знание основ композиции, владение первичными навыками настройки и управления фото- и видеокамерой.
	- «5» (отлично) учащийся правильно отвечает на вопросы преподавателя, ориентируется в пройденном материале;
	- «4» (хорошо) учащийся ориентируется в пройденном материале, допустил 1 ошибку;
	- «3» (удовлетворительно) учащийся часто ошибался, ответил правильно только на половину вопросов.

# **1. СПИСОК ЛИТЕРАТУРЫ**

- 10.Синецкий Д.Б. Видеокамера и видеосъемка. М., 2001
- 11.Фото и видео. Справочник. Издательство «Дрофа», Москва, 2008 г.
- 12.А Пешков. Современные фотоаппараты. Издание 3. Издательство «Арлит ПХВ», Петербург, 2004 г.
- 13.Выбираем лучшую фотокамеру. «Chip» №4-2010, с.58.
- 14.Василевский Ю.А. Практическая энциклопедия по технике аудио- и видеозаписи. М. 1996.
- 15.Гамалей В. Мой первый видеофильм от А до Я. СПб.: Питер, 2006
- 16.Горчаков Н.М. Режиссерские уроки. М.: «Арнир», 2006
- 17.Зотов Д. Цифровая фотография в теории и на практике. М., 2005
- 18.Молочков. Самоучитель для работы с видео. СПб.: Питер, 2006

Интернет ресурсы:

- Как работать с цифровым фотоаппаратом
- Photoshop CS уроки в PDF

## **Муниципальное бюджетное учреждение дополнительного образования «Никифоровская детская школа искусств»**

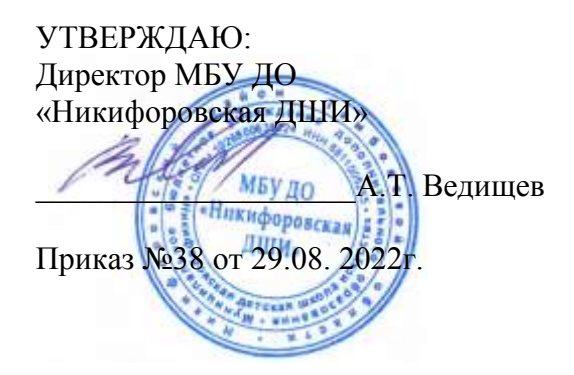

Программа рассмотрена на заседании педагогического совета Протокол №3 от29.08.2022 г

# **РАБОЧАЯ ПРОГРАММА УЧЕБНОГО ПРЕДМЕТА «КОМПЬЮТЕРНАЯ ГРАМОТНОСТЬ»**

# **ДОПОЛНИТЕЛЬНОЙ ОБЩЕОБРАЗОВАТЕЛЬНОЙ ПРОГРАММЫ ХУДОЖЕСТВЕННОЙ НАПРАВЛЕННОСТИ «ФОТО, ВИДЕО, КОМПЬЮТЕР»**

Срок реализации программы 3 года

Автор составитель: Аверков С.А. преподаватель отделения фото, видео, компьютер МБУ ДО «Никифоровская ДШИ»

р.п. Дмитриевка 2022

# **Структура программы учебного предмета**

#### **I. Пояснительная записка**

*- Характеристика учебного предмета, его место и роль в образовательном процессе*

*- Срок реализации учебного предмета*

*- Объем учебного времени, предусмотренный учебным планом образовательной организации на реализацию учебного предмета*

*- Форма проведения учебных аудиторных занятий*

*- Цели и задачи учебного предмета*

*- Структура программы учебного предмета*

*- Методы обучения* 

*- Описание материально-технических условий реализации учебного предмета*

**II.Содержание учебного предмета**

**III.Требования к уровню подготовки учащихся**

**IV. Учебно - тематический план**

**V. Формы и методы контроля, система оценок** 

**VI. Список литературы**

#### **I. Пояснительная записка**

# *Характеристика учебного предмета, его место и роль в образовательном процессе*

Программа учебного предмета «Компьютерная грамотность» разработана на основе «Рекомендаций по организации образовательной и методической деятельности при реализации общеразвивающих программ в области искусств», направленных письмом Министерства культуры Российской Федерации от 21.11.2013 №191-01-39/06-ГИ, а также с учетом многолетнего педагогического опыта работы в детских школах искусств.

**Актуальность** и педагогическая целесообразность данной рабочей программы заключается в следующем. С конца 90-х годов XX века в нашей стране произошло резкое увеличение количества персональных компьютеров, цифровых фото- и видеокамер у населения и, соответственно, у детей. Грамотно управлять этой техникой могут далеко не все пользователи. Работа с ПК зачастую приводит к программным неполадкам, а иногда и отказывают отдельные устройства. Уроки информатики в средней школе не помогают решению этих вопросов, т. к. предполагается, что техника заведомо исправна, а программы — грамотно установлены.

#### *Цели и задачи программы*

*Цели программы:*

— сделать из неподготовленного пользователя ПК грамотного специалиста, способствовать развитию логического мышления, творческой самореализации ребенка, формированию потребности в самостоятельном получении новых знаний и осознанному выбору будущей профессии. Необходимо научиться устанавливать и настраивать ПО на ПК, а при неполадках — быстро восстановить его работоспособность. Этот предмет — основа для дальнейшего изучения предмета «Компьютерный монтаж», поэтому акцент сделан на изучении тех тем, которые в дальнейшем помогут учащемуся использовать ПК в качестве надёжного инструмента для воплощения творческого замысла. Сегодня существует множество аппаратных и программных конфигураций. Для молодого человека, вступающего в жизнь, даже если он не выберет путь профессионального программиста, фото- или видеооператора, требуется широкий уровень знаний и практических навыков работы с компьютером.

*задачи:*

- Воспитание технически грамотного человека, уверенно владеющего современными цифровыми устройствами;
- Формирование навыков работы с цифровой информацией;
- Развитие желания самостоятельно решать поставленные задачи;

Повышать коммуникативные способности для работы в команде.

# *Срок реализации и объем учебного времени*

Программа рассчитана на 3 года обучения (всего 170 часов),

Занятия в 1 и 2 классах проводятся по 2 часа в неделю (68 часов в год), а в 3 классе — 1 час в неделю (34 часов)

#### *Форма проведения учебных занятий:*

*Г*рупповая (4 до 6 человек).

# *Описание материально-технических условий реализации учебного предмета*

- Учебные аудитории, оборудованные мебелью;
- ПК, позволяющий использовать современные программы-редакторы с большим монитором,
- Видеопроектор с экраном;
- Фотопринтер, сканер;
- Программный комплекс: операционная система, фото-, видео-, аудиоредакторы.
- Сеть «Интернет» для доступа к образовательным ресурсам.

#### *Методы*

- Словесный устное преподнесение материала, в котором должны присутствовать: постановка вопроса, исследование и анализ содержания этого вопроса, подведение итогов и выводы;
- Эмоциональный подбор ассоциаций, образов;
- Наглядный показ, наблюдение, демонстрация приемов работы;
- Исследовательский самостоятельная творческая работа учащихся.
- Репродуктивный различные задачи и упражнения, искусственно созданные ситуации, требующие применения на практике полученных знаний.
- Поисковый участие детей в коллективном поиске, решение поставленной задачи совместно с педагогом.

#### *Методы, в основе которых — форма организации деятельности учащихся:*

- Коллективный организация творческого взаимодействия между всеми детьми.
- Индивидуально-фронтальный чередование индивидуальных и фронтальных форм работы.
- В парах организация работы по парам.
- Индивидуальный индивидуальное выполнение заданий, решение проблем.

Приёмы: упражнения, решение проблемных ситуаций, диалог, устное изложение, беседа, показ видеоматериалов, иллюстраций, показ педагогом, наблюдение, работа по образцу и др.

Программой предмета предусмотрено проведение практических работ, направленных на отработку отдельных технологических приемов, ориентированных на получение содержательного результата, осмысленного и интересного для учащихся. При выполнении работ практикума предполагается использование актуального содержательного материала. Например, на практических занятиях проводится деловая игра «Виртуальный ПК». Учащимся даётся задание – имея определённую сумму «денег», на материале прайс-листа одной из компьютерных фирм «собрать» специализированный компьютер (например, видеомонтажную станцию, офисный или игровой ПК).

## **II. Требования к уровню подготовки Учащиеся в конце первого года обучения должны:**

- Знать правила техники безопасности и санитарные нормы при работе на компьютере;
- Знать названия и функциональное назначение, основные характеристики основных и дополнительных устройств компьютера;

#### **В конце второго года обучения должны:**

- Уметь самостоятельно выполнить несложные операции по замене или модернизации устройств системного блока;
- Определить аппаратную неисправность и знать пути решения возникшей проблемы;
- Знать состав и назначение программного обеспечения компьютера;
- Уметь самостоятельно установить операционную систему, настроить её интерфейс.

# **В конце третьего года обучения должны:**

- Знать настройки повышения производительности ОС, уметь пользоваться для этого служебными программами;
- Уметь создавать резервную копию системного раздела и с её помощью восстанавливать работоспособность операционной системы.
- Знать назначение прикладных программ: для обработки текстовой информации, звука, растровой графики, видео, уметь записывать информацию на оптические носители.

# **III.** Учебно-тематический план

# 1 год обучения

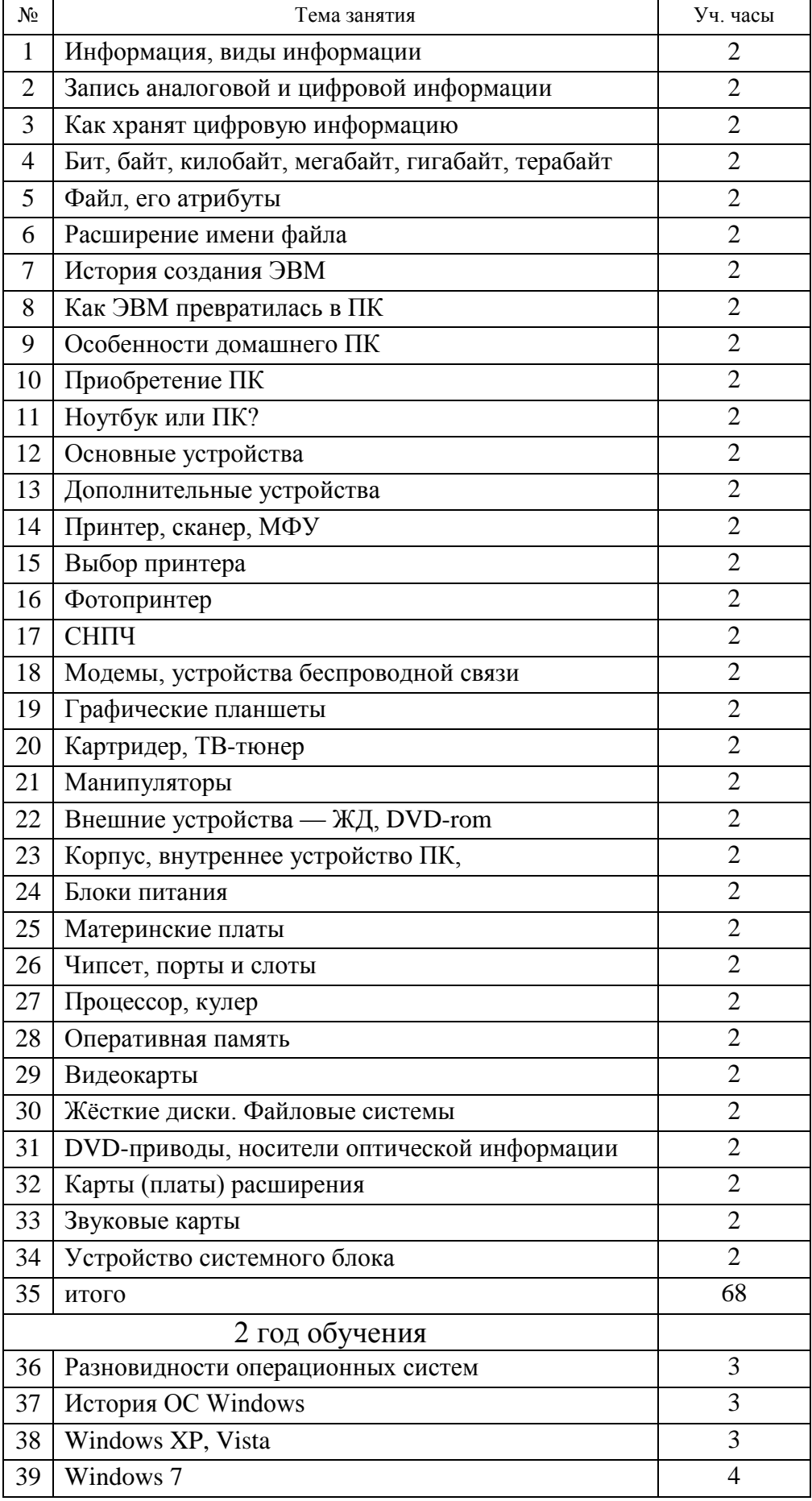

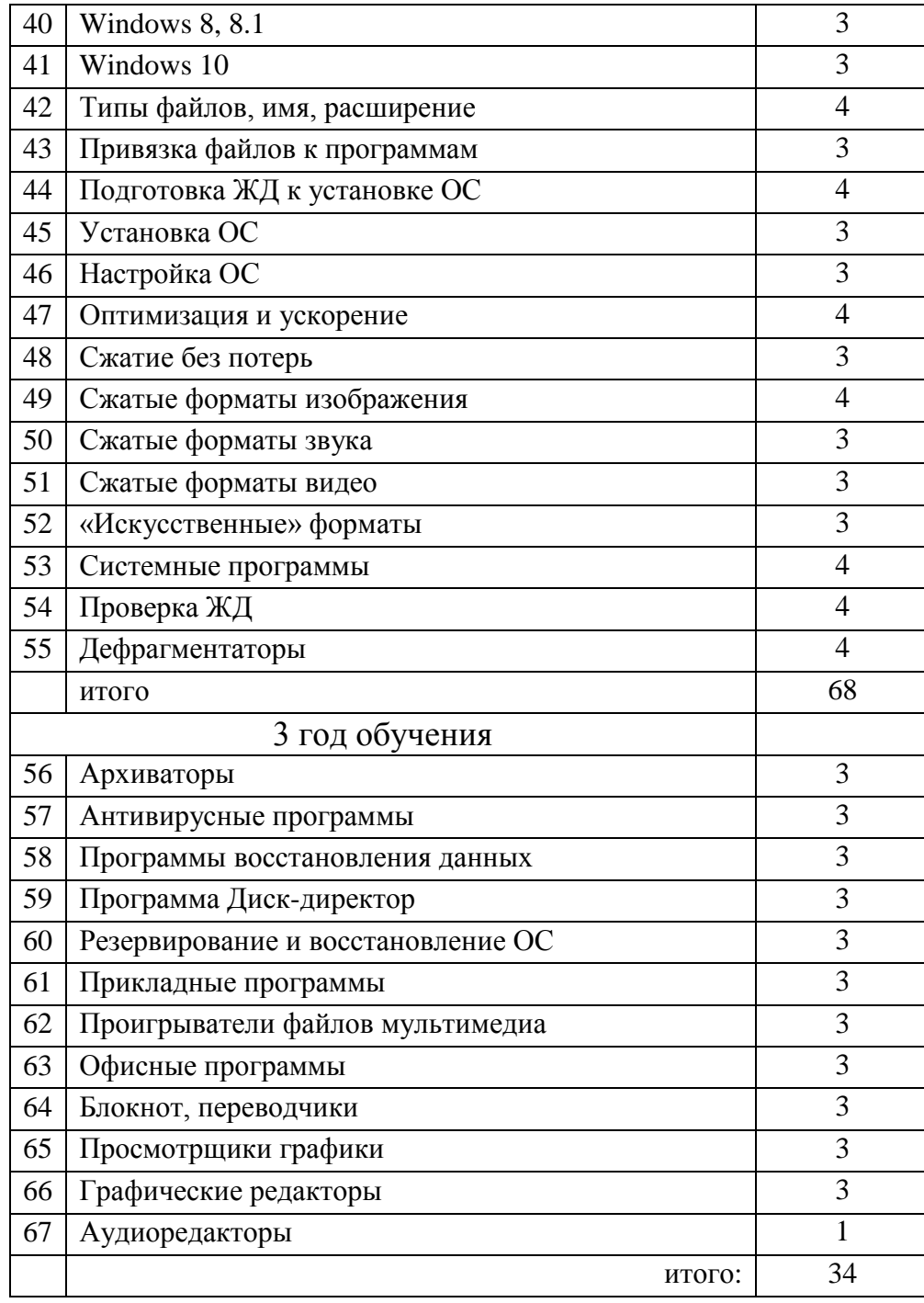

# **I. Формы и методы контроля, система оценок дополнительной образовательной программы**

## *Аттестация: форма и содержание*

Итоговая аттестация проводится в форме тестирования на ПК.

#### *Критерии оценки*

Тестовые задания на ПК — задания с выбором правильных ответов.

- «5» (отлично) 90%–100% правильных ответов;
- «4» (хорошо) 70%–89% правильных ответов;
- «3» (удовлетворительно) 50%–69% правильных ответов.

# **IV. СПИСОК ЛИТЕРАТУРЫ**

- 19.А. Н. Жигарев Основы компьютерной грамоты. СПб.: Питер, 2005.
- 20.Информатика и информационно-коммуникационные технологии: Элективные курсы в предпрофильной подготовке/ Сост. В.Г.Хлебостроев,

Л.А.Обухова; Под ред. Л.А.Обуховой.- М.: За знания, 2005.

- 21.Порев В.Н. Компьютерная графика. -СПб.: БХВ-Петербург, 2002
- 22.Угринович Н.Д. и др. Практикум по информатике и информационным технологиям. 2-е изд. – М.: БИНОМ. Лаборатория знаний, 2006.
- 23.Электронные пособия:
	- Windows XP для детей, Word для детей
	- Детский ПК
	- Информатика 5-10 лет

#### **Муниципальное бюджетное учреждение дополнительного образования «Никифоровская детская школа искусств»**

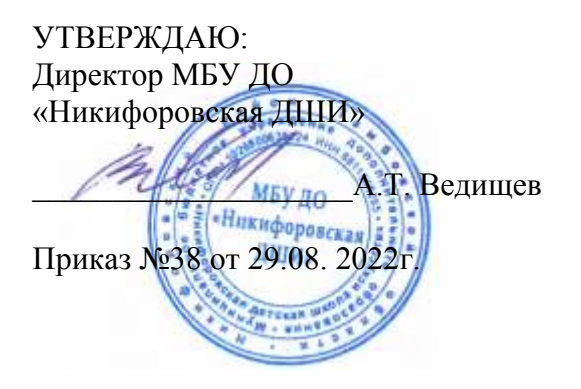

Программа рассмотрена на заседании педагогического совета Протокол №3 от29.08.2022 г

# **РАБОЧАЯ ПРОГРАММА УЧЕБНОГО ПРЕДМЕТА «КОМПЬЮТЕРНЫЙ МОНТАЖ»**

# **ДОПОЛНИТЕЛЬНОЙ ОБЩЕОБРАЗОВАТЕЛЬНОЙ ПРОГРАММЫ ХУДОЖЕСТВЕННОЙ НАПРАВЛЕННОСТИ «ФОТО, ВИДЕО, КОМПЬЮТЕР»**

Срок реализации программы 1 год

Автор составитель: Аверков С.А. преподаватель отделения фото, видео, компьютер МБУ ДО «Никифоровская ДШИ»

### **Структура программы учебного предмета**

#### **I. Пояснительная записка**

*- Характеристика учебного предмета, его место и роль в образовательном процессе*

*- Срок реализации учебного предмета*

*- Объем учебного времени, предусмотренный учебным планом образовательной организации на реализацию учебного предмета*

- *- Форма проведения учебных аудиторных занятий*
- *- Цели и задачи учебного предмета*
- *- Структура программы учебного предмета*
- *- Методы обучения*
- *- Описание материально-технических условий реализации учебного предмета*

### **II.Содержание учебного предмета**

### **III.Требования к уровню подготовки учащихся**

**IV. Учебно - тематический план**

**V. Формы и методы контроля, система оценок** 

**VI. Список литературы**

# **I. Пояснительная записка** *Характеристика учебного предмета, его место и роль в образовательном процессе*

Программа учебного предмета «Компьютерный монтаж» разработана на основе «Рекомендаций по организации образовательной и методической деятельности при реализации общеразвивающих программ в области искусств», направленных письмом Министерства культуры Российской Федерации от 21.11.2013 №191-01-39/06-ГИ, а также с учетом многолетнего педагогического опыта работы в детских школах искусств.

Актуальность и педагогическая целесообразность данной рабочей программы заключается в следующем. С конца 90-х годов XX века в нашей стране произошло резкое увеличение количества персональных компьютеров, цифровых фото- и видеокамер у населения и, соответственно, у детей. Грамотно управлять этой техникой могут далеко не все пользователи. Не всегда выручает и «умная» автоматика — снимки и видеозаписи зачастую оказываются низкокачественными и безграмотно снятыми. Использование графических и монтажных компьютерных программ позволяет резко улучшить конечный результат, как по цветопередаче, кадрированию, так и по Динамическому диапазону.

Данная программа призвана решить эти проблемы, сделать из неподготовленного фото- и видеооператора грамотного специалиста, способного использовать ПК для совершенствования конечного результата.

#### *Цели и задачи программы*

*Цели программы:*

Цель программы — познакомить учеников с различными программами для работы с цифровыми фото и видеоматериалами, дать толчок к самостоятельному творчеству, показать, какими, зачастую несложными приёмами обработки, можно в значительной мере улучшить уровень их работ, как в плане технического качества, так и художественного начала. Программа призвана способствовать развитию логического мышления, творческой самореализации ребенка, формированию потребности в самостоятельном получении новых знаний и осознанному выбору будущей профессии.

#### *задачи:*

 Воспитание технически грамотного человека, уверенно владеющего современными цифровыми устройствами;

- Формирование навыков работы с цифровой информацией;
- Развитие художественного мышления, творческих способностей и воображения, способности воспринимать произведение искусства и анализировать его;
- Использование приобретенных знаний и умений для расширения кругозора, осознанного формирования собственной культурной среды.
- Развитие желания самостоятельно решать поставленные задачи;
- Повышать коммуникативные способности для работы в команде.

# *Срок реализации и объем учебного времени*

Данная программа рассчитана на 1 год обучения (всего 68часов). Занятия проводятся в 3 классе по 2 часа в неделю

# *Форма проведения учебных занятий*

Групповые учебные занятия — от 4 до 6 человек.

## *Описание материально-технических условий реализации учебного предмета*

- Учебные аудитории, оборудованные мебелью;
- ПК, позволяющий использовать современные программы-редакторы с большим монитором,
- Видеопроектор с экраном;
- Фотопринтер,
- Сканер;
- Зеркальный фотоаппарат с несколькими сменными объективами, внешняя фотовспышка;
- Видеокамера;
- Аксессуары: штативы, осветители, отражатели.
- Расходные материалы: флэш-память, DVD- и CD-диски, фотобумага, чернила для принтера, фоторамки;
- Программный комплекс: операционная система, фото-, видео-, аудиоредакторы.
- Сеть «Интернет» для доступа к образовательным ресурсам.

# *Методы*

*Словесный — устное преподнесение материала, в котором должны присутствовать: постановка вопроса, исследование и анализ содержания этого вопроса, подведение итогов и выводы;*

Эмоциональный — подбор ассоциаций, образов;

- Наглядный показ, наблюдение, демонстрация приемов работы;
- Исследовательский самостоятельная творческая работа учащихся.
- Репродуктивный различные задачи и упражнения, искусственно созданные ситуации, требующие применения на практике полученных знаний.
- Поисковый участие детей в коллективном поиске, решение поставленной задачи совместно с педагогом.

## *Методы, в основе которых — форма организации деятельности учащихся:*

- Коллективный организация творческого взаимодействия между всеми детьми.
- Индивидуально-фронтальный чередование индивидуальных и фронтальных форм работы.
- Индивидуальный индивидуальное выполнение заданий, решение проблем.

Приемы: упражнения, решение проблемных ситуаций, диалог, устное изложение, беседа, показ видеоматериалов, иллюстраций, показ педагогом, наблюдение, работа по образцу и др.

Основное время на занятиях отводится беседе. Создание творческой атмосферы на занятии способствует появлению и укреплению заинтересованности в собственной творческой деятельности.

Программой предусмотрено проведение практических работ, направленных на отработку отдельных технологических приемов, ориентированных на получение содержательного результата, осмысленного и интересного для учащихся. При выполнении работ практикума предполагается использование актуального содержательного материала. Например, на практических занятиях проводится деловая игра «Виртуальный ПК». Учащимся даётся задание – имея определённую сумму «денег», на материале прайс-листа одной из компьютерных фирм «собрать» специализированный компьютер (например, видеомонтажную станцию, офисный или игровой ПК).

II.Требования к уровню подготовки

# **В конце года обучения учащиеся должны:**

- Знать параметры файла изображения (разрешение, объём, сжатие).
- Знать цветовую модель RGB.
- Знать основные алгоритмы обработки растровых изображений.
- Уметь обработать фотоизображение с помощью программы редактирования растровой графики.
- Знать параметры звукового файла (частота дискретизации, битрейт, сжатие).
- Знать основные алгоритмы обработки звука.
- Уметь обработать звуковой файл (обрезка, ускорение-замедление, нормализация, огибание IN и OUT).
- Знать параметры видеофайла.
- Уметь захватить видео c цифровой камеры.
- Знать основные алгоритмы видеоредактирования.
- Уметь редактировать видеофильм, создавать конечный результат в виде компьютерного видеофайла и DVD-фильма.

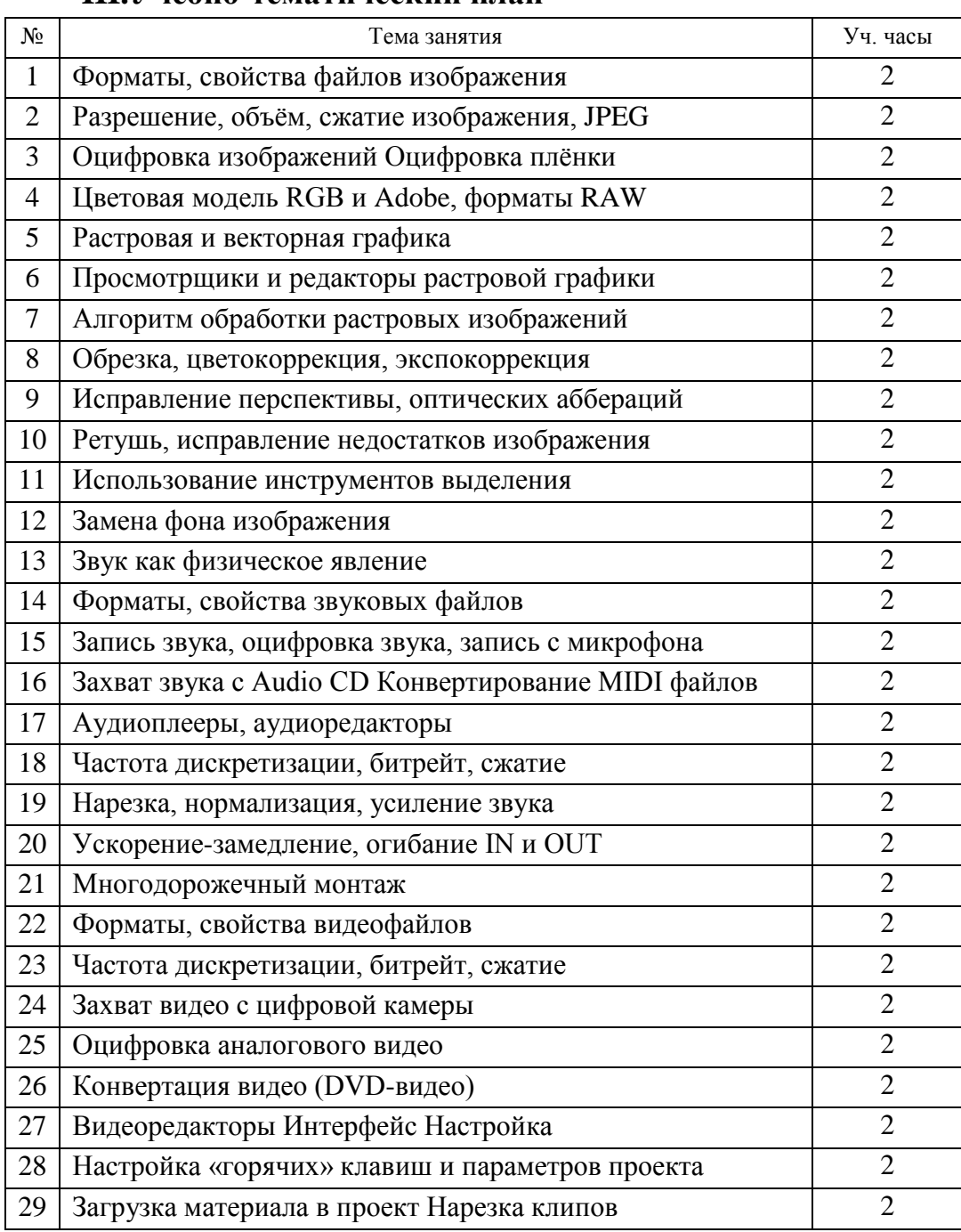

## **III.Учебно-тематический план**

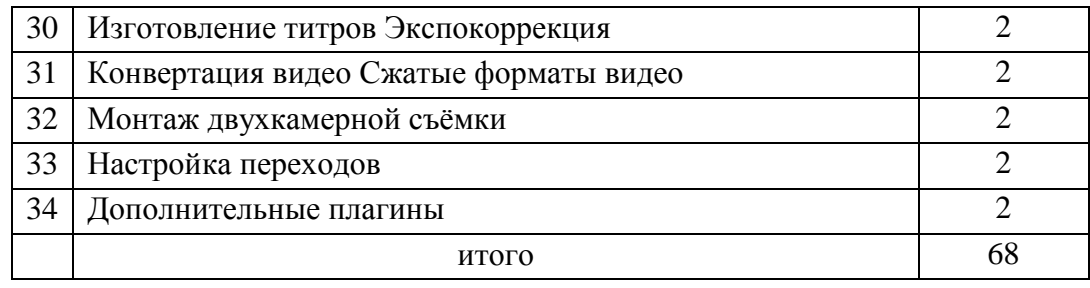

#### **V. Формы и методы контроля, система оценок**

# *Аттестация: форма и содержание*

Итоговая аттестация проводится в форме подготовки творческого проекта: выпускники представляют творческую работу — серию фотоснимков (в виде слайд-шоу) и самостоятельно снятый, смонтированный сюжет (репортажная съёмка).

#### *Критерии оценки*

Подготовка творческого проекта — выполнение творческого задания.

- «5» (отлично) учащийся демонстрирует высокий уровень владения материалом, тема проекта полностью раскрыта, оригинальна форма подачи проекта;
- «4» (хорошо) учащийся ориентируется в пройденном материале, но недостаточно полно раскрыта тема проекта;
- «3» (удовлетворительно) тема проекта не раскрыта, форма подачи не отличается оригинальностью.

# **V. СПИСОК ЛИТЕРАТУРЫ**

- 24.Стилизуем фото. Обработка изображений. «Chip» №10-2011, с.124.
- 25.Том Энг. Фотография. Издательство АСТ Астрель, Москва, 2008 г.
- 26.Обработка фото и видео. «Chip» №4-2013, с.61.
- 27.С. Пожарская. Фотомастер. Издательство «Пента», Москва, 2001 г.
- 28.Келби С. Хитрости и секреты в Photoshop CS. М., 2004
- 29.Гринберг С. Цифровая фотография. Самоучитель. 2005
- 30.Шнейдеров В.С. Фотография, реклама, дизайн на компьютере: Самоучитель. -СПб.: Питер, 2004.
- 31.Кузнецов И, Позин В. Создание фильма на компьютере. Технология и Творчество. – СПб.: Питер, 2005

Электронные пособия:

• Школа видеомонтажа [Электронный ресурс]<http://videomontazh.net/> *Рекомендации по видеомонтажу Интернет-видеороликов [Электронный ресурс]<http://www.video.antula.ru/video-montage.htm>*